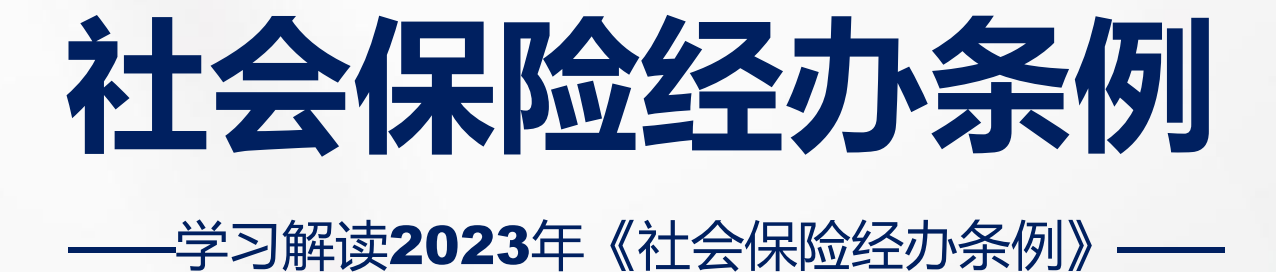

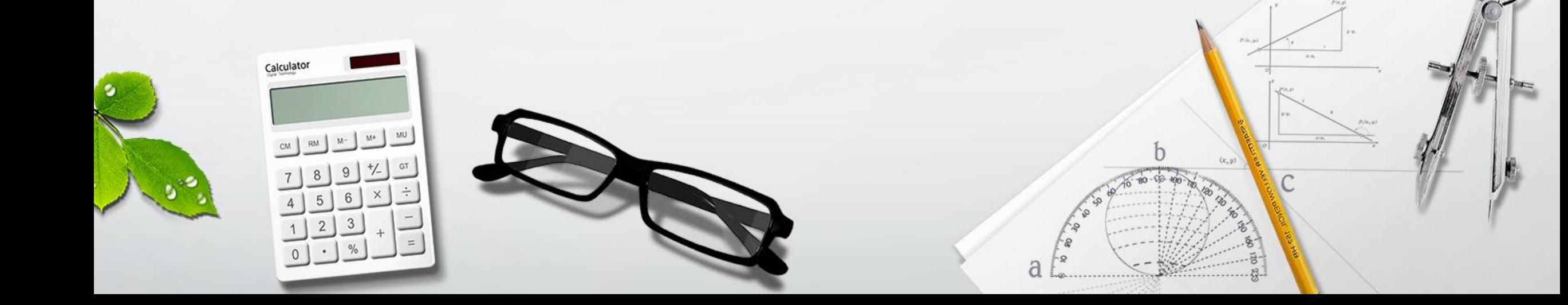

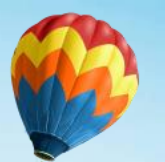

一个人 人名英格兰人姓氏

#### **学习解读**2023**年《社会保险经办条例》**

**社会保障体系**

安全网,稳定器

全民、统筹城乡、公平统一、 社会保障体系。

R

RE

RN

世界上规模最大的社会保障体系 党的二十大提出,健全覆盖 增强了人民群众的获得感幸福感安全感 安全规范、可持续的多层次<br>\*\*\*^/\*\*\*\* g 人民至上、生命至上,保护人<br>民生命安全和身体健康可以不 惜一切代价。 주수<br>역위 r<br>Š

基本养老保险:10.57亿人 失业保险:2.4亿人 工伤保险: 2.94亿人 生育保险: 2.46亿人

基本医疗保险参保率稳定在95% ことをある しょうしゃ しんしゃ しんしゃ しんしゃ しんしゃ しんしゃ しんしゃ しんしゃ

 $\overline{111}$ 

<u>A KANA KAN</u>

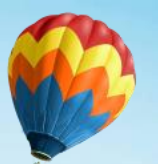

一个人 人名英格兰人姓氏

义。

#### **学习解读**2023**年《社会保险经办条例》**

当前,我国社会保障制度改革进入系统集成、协同高效的阶段,对社保经办提出了新的更高的要求。 2023年7月21日,国务院第11次常务会议通过了《社会保险经办条例》。2023年8月16日,国务院总 理李强签署国务院令,公布《社会保险经办条例》,自2023年12月1日起施行。《条例》作为社保经办 领域首部行政法规,标志着社保经办工作的法治化、规范化、精细化迈上新台阶,具有重要的里程碑意

**前 言**

#### ·学习解读《社会保险经办条例》

 $\mathbf{Q}$ 

K

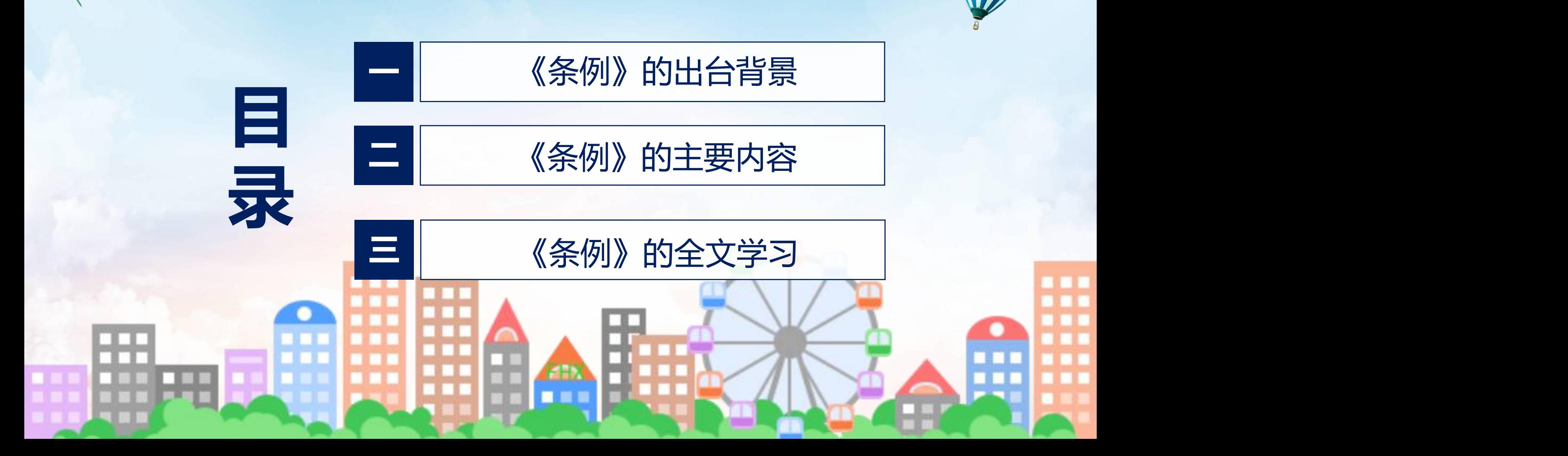

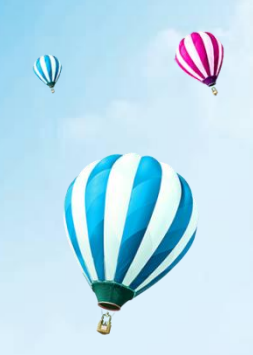

#### ·学习解读《社会保险经办条例》

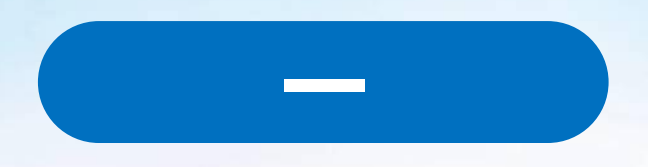

# 《条例》的出台背景<br>**出版文化文字文字文字文字文字文字文字文字文字文字文字文字文字文字**

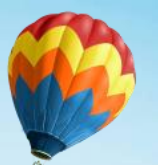

一个人 人名英格兰人姓氏

#### **学习解读**2023**年《社会保险经办条例》**

#### **《 条 例 》 的 主 要 考 虑**

社会保险经办是社会保险体系的"最后一公里",事关人民群众能否便捷享受社会保险待遇, 党中 央、国务院对此高度重视。2010年制定的社会保险法,设专章对社会保险经办作了规定。随着经济社会 的发展变化,社会保险经办出现一些新问题、新情况,需要从法律制度上加以细化和完善。

(比如证明材料偏多、转移接续不畅、经办时限不明确、基金跑冒滴漏等,新规侧重改良完善 办理流程,缩短时间周期,减少证明材料,明晰法律义务)

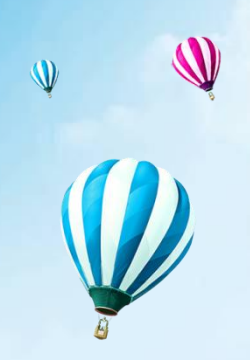

#### **学习解读《社会保险经办条例》**

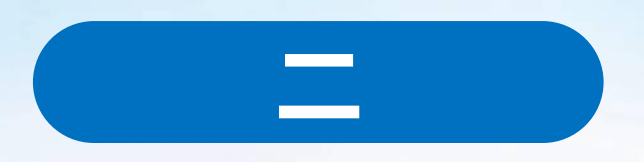

# 《条例》的主要内容<br>**用一具<sup>自</sup>用用合作用文化文字用用**

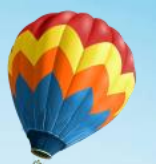

#### **《 条 例 》 的 主 要 内 容**

《条例》共7章63条,主要规定以下内容:

一是紧扣社会保险法,明确条例调整范围。规定经办基本养老保险、基本医疗保险、工伤保险、失 业保险、生育保险等国家规定的社会保险适用本条例。

二是明确经办机构职责,强化服务管理监督。规定社会保险经办机构(以下简称经办机构)办理社 会保险关系登记和转移,记录和保管社会保险经办信息,及时进行社会保险待遇核定和支付。要求经办 机构规范社会保险经办服务和管理,明确社会保险经办监督的具体内容和要求。

三是减少证明材料,明确办理时限。加强有关部门与经办机构信息共享,明确享受社会保险待遇的 相关证明材料,缩短社会保险经办时限,明确社会保险关系转移接续程序,建立健全异地就医医疗费用 结算制度,要求经办机构加强无障碍环境建设,为老年人、残疾人等提供便利。

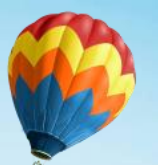

一个人 人名英格兰人姓氏

#### **学习解读**2023**年《社会保险经办条例》**

#### **《 条 例 》 的 主 要 内 容**

四是完善管理制度,强化监督措施。要求经办机构与符合条件的机构协商签订服务协议,规范社会保 ·险服务。建立社会保险信用管理制度。要求主管部门对经办机构、社会保险服务机构等进行监督检查; 财 政部门、审计机关依法实施监督。要求主管部门畅通监督渠道, 经办机构公开有关信息。 五是明确法律责任,严惩违法犯罪行为。对骗取社会保险基金支出,隐匿、转移、侵占、挪用社会保 险基金或者违规投资运营等违法行为,规定了相应法律责任。

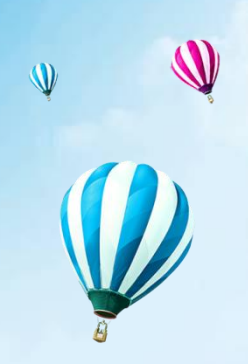

#### ·学习解读《社会保险经办条例》

K

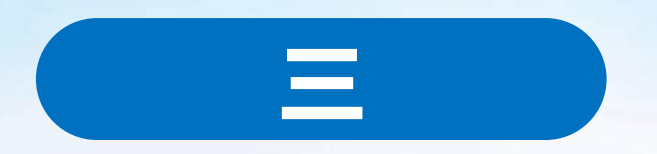

# 在此输入文字六 **《条例》的全文学习**

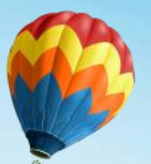

#### **《 条 例 》 的 全 文 学 习**

#### **社会保险经办条例**

#### **第一章 总 则**

第一条 为了规范社会保险经办,优化社会保险服务,保障社会保险基金安全,维护用人单位和个人 的合法权益,促进社会公平,根据《中华人民共和国社会保险法》,制定本条例。 第二条 经办基本养老保险、基本医疗保险、工伤保险、失业保险、生育保险等国家规定的社会保险,

适用本条例。

第三条 社会保险经办工作坚持中国共产党的领导,坚持以人民为中心,遵循合法、便民、及时、公 开、安全的原则。

# <sup>用</sup>PowerPoint制作课件的方法 根据PowerPoint的特点,设计课件方案时,把方案写成分页式,即按照幻灯片一张一张的样式,按屏幕页面的方式写出,同时要考虑模板的选取、板式的选择、效果的设置、动画出现的时间以及... **规范社会保险经办**

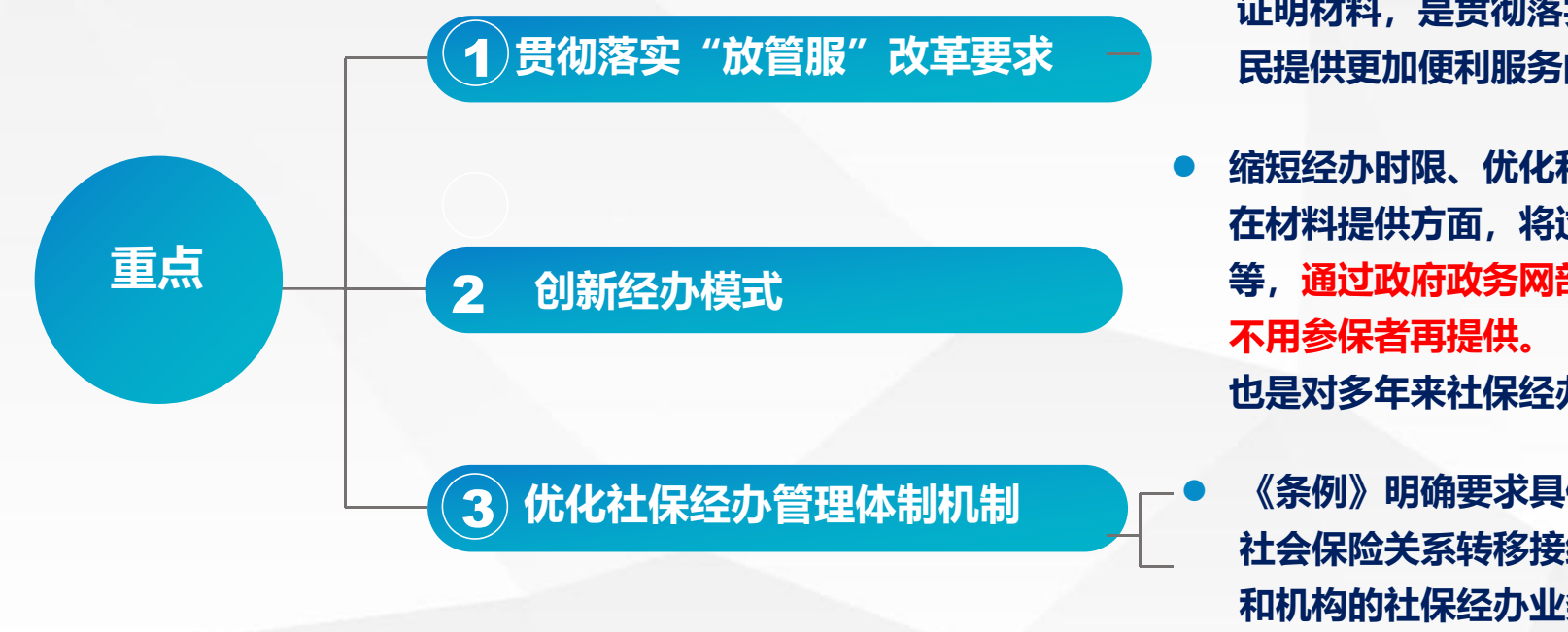

- l **《条例》在社保登记和记录方面,明确办理时限,减少经办 证明材料,是贯彻落实"放管服"改革,为企业减负,为居 民提供更加便利服务的重要举措**
- l **缩短经办时限、优化和减少经办材料,并不是说经办不需要时间, 在材料提供方面,将过去需要复印和即时采集的生物学特征信息 等,通过政府政务网部门之间的互联互通和数据交换共享而完成, 不用参保者再提供。《条例》所要求的不同经办业务的办理时限, 也是对多年来社保经办实践经验进行总结后上升到法规层面。**

l **《条例》明确要求具体的经办事项缩短时限、减免有关材料,明确 社会保险关系转移接续程序,也在一定程度上倒逼分散在不同部门 和机构的社保经办业务尽快实现部门联动、信息共享,一处认证、 全网共用。**

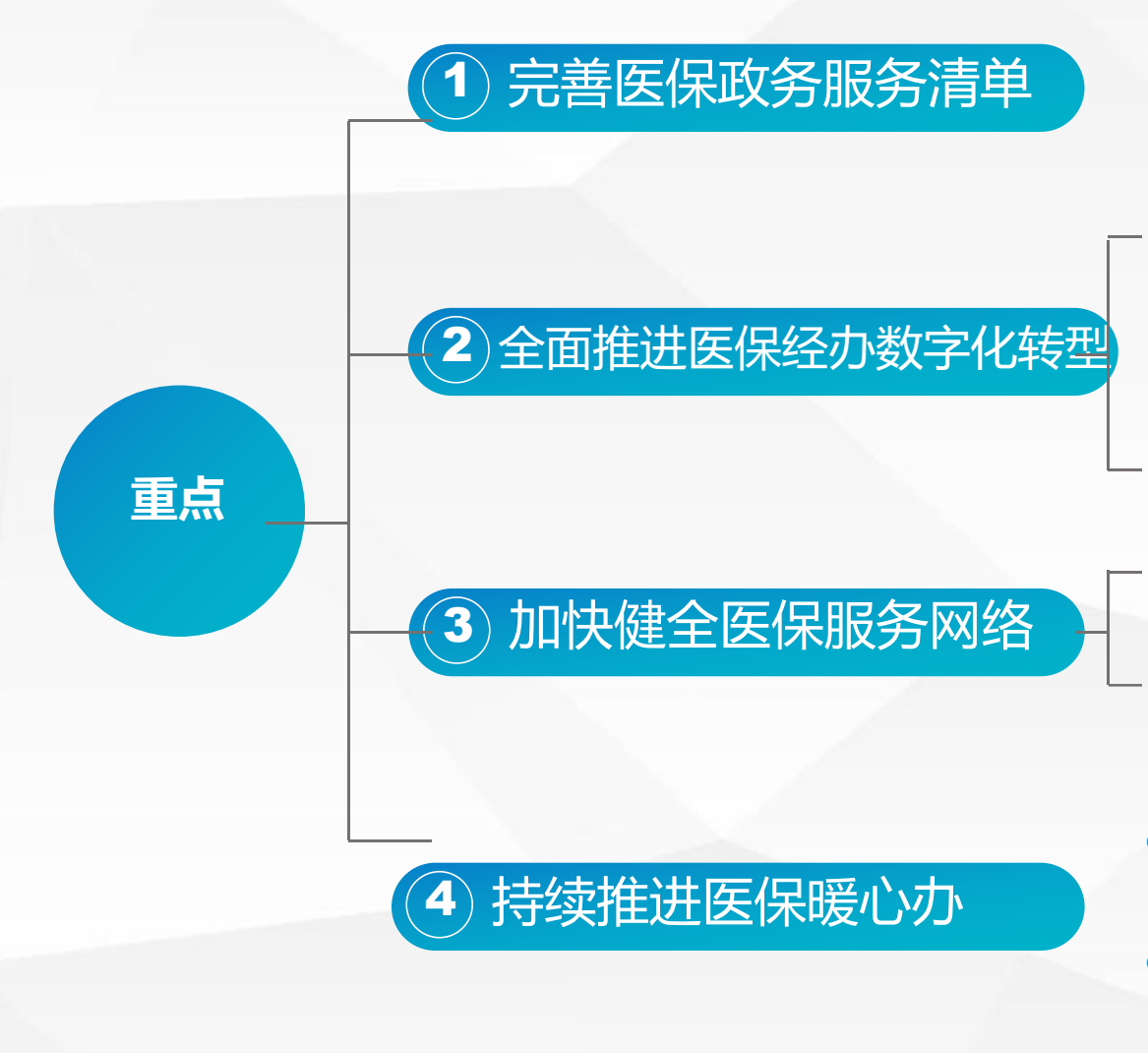

- 的服务标准,实现了办事环节和办结时限的规范统一。 <sup>用</sup>PowerPoint制作课件的方法 根据PowerPoint的特点,设计课件方案时,把方案写成分页式,即按照幻灯片一张一张的样式,按屏幕页面的方式写出,同时要考虑模板的选取、板式的选择、效果的设置、动画出现的时间以及... **优化社会保险服务** l **国家医保局制定了医保政务服务事项清单,统一了**28**项医保常用业务**
	- l **持续深化医保服务标准化规范化,优化政务服务清单和操作规范,推 进办事环节精简和流程再造,积极推进实现医保服务"同城通办"**
	- l **《条例》规定用人单位和个人办理社会保险事务,可以通过政府网站、 移动终端、自助终端等渠道办理。**
	- l **充分利用互联网、大数据等信息技术,推进医保经办全流程数字化服 务,加快推进医保服务"网上办""掌上办",变"群众跑腿"为** "数据跑路", 提升医保政务服务事项线上可办率。
	- l **《条例》规定应当强化社会保险经办服务能力,实现省、市、县、乡 镇(街道)、村(社区)全覆盖。**
	- l **加快推进基层服务网络建设,持续推动服务下沉,打造"**15**分钟医保 服务圈",积极将医保信息查询、异地就医备案等高频服务事项下放 至乡镇(街道)、甚至是村(社区)来办理,方便群众"身边办"。**
	- l **《条例》规定应当加强无障碍环境建设,提供无障碍信息交流,为老 年人、残疾人等特殊群体提供便利。**
	- **加强医保标准化窗口建设,针对老年人、残疾人等特殊群体,推进服务设施 适老化改造和无障碍信息服务,为群众提供贴心暖心的医保服务。**

### <sup>用</sup>PowerPoint制作课件的方法 根据PowerPoint的特点,设计课件方案时,把方案写成分页式,即按照幻灯片一张一张的样式,按屏幕页面的方式写出,同时要考虑模板的选取、板式的选择、效果的设置、动画出现的时间以及... **保障社会保险基金安全 社会保险基金安全问题与人民群众利益相关,社会各界对此高度关注。《条例》就防范社会保险基金** "**跑冒滴漏**"**问题,作了三方面的规定。**

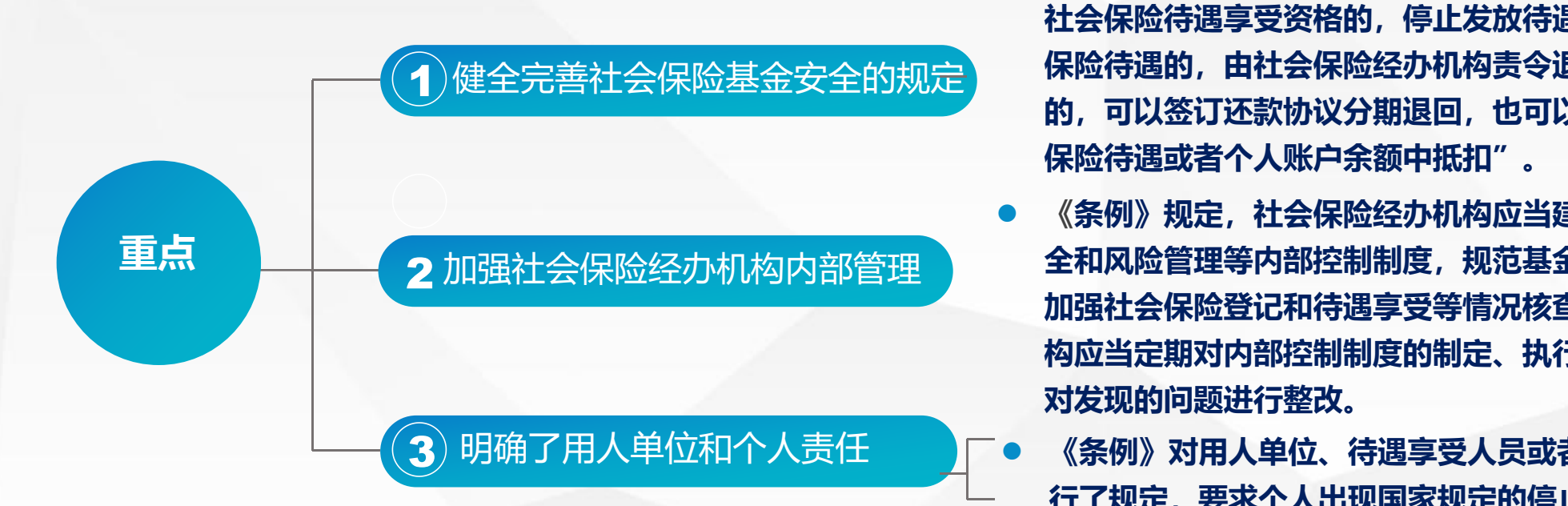

- l **《条例》规定"对涉嫌丧失社会保险待遇享受资格后继续享受 待遇的,社会保险经办机构应当调查核实。经调查确认不符合 社会保险待遇享受资格的,停止发放待遇""个人多享受社会 保险待遇的,由社会保险经办机构责令退回;难以一次性退回 的,可以签订还款协议分期退回,也可以从其后续享受的社会 保险待遇或者个人账户余额中抵扣"。**
- l **《条例》规定,社会保险经办机构应当建立健全业务、财务、安 全和风险管理等内部控制制度,规范基金账户管理和会计核算, 加强社会保险登记和待遇享受等情况核查处理。社会保险经办机 构应当定期对内部控制制度的制定、执行情况进行检查、评估, 对发现的问题进行整改。**

3 明确了用人单位和个人责任 l **《条例》对用人单位、待遇享受人员或者其亲属需要履行的义务进 行了规定,要求个人出现国家规定的停止享受社会保险待遇的情形, 用人单位、待遇享受人员或者其亲属应当自相关情形发生之日起**20 **个工作日内告知社会保险经办机构。这样就便于社会保险经办机构 及时掌握待遇领取人的状况,及时核实并停发待遇。**

用PowerPoint制作课件的方法 根据PowerPoint的特点,设计课件方案时,把方案写成分页式,即按照幻灯片一张一张的样式,按屏幕页面的方式写出,同时要考虑模板的选取、板式的选择、效果的设置、动画出现的时间以及... <sup>用</sup>PowerPoint制作课件的方法 根据PowerPoint的特点,设计课件方案时,把方案写成分页式,即按照幻灯片一张一张的样式,按屏幕页面的方式写出,同时要考虑模板的选取、板式的选择、效果的设置、动画出现的时间以及... **维护用人单位和个人的合法权益,促进社会公平 新的历史时期,以习近平同志为核心的党中央提出了中国式现代化的宏伟目标,共同富裕成为老百姓的 期盼,也理所当然成为党新时期的奋斗目标。在此背景下,公平统一的社会保险制度,以及依法依规维 护好保障好公民的社会保险权益,就成为新时期社会保障发展的重要工作,《社会保险经办条例》强调 维护用人单位和个人的社会保险合法权益正当其时。社会保障制度是实现共同富裕的基本社会制度,尤 其是在保障特殊群体在共同富裕道路上不掉队方面发挥着"兜底"作用。在我国社会保障制度体系基本 健全稳定并不断完善的情况下,经办机构的工作重心也就应当转向依法维护好公民和单位的社会保障权 益方面。**

 **单位和群众的社会保险权益,既包含《社会保险法》规定的法人和公民应享有的社会保险经济、物质的 和社会的待遇等权利,也包含法人和公民应当依法承担的社会保险责任、权利和义务,体现社会保险统 筹共济、共建共享和共治,以及"量力而为、尽力而行"、"责任清晰""共同分担"原则。经办机构 就应该将这些政策具体融入到为参保单位和居民办理参保登记、收缴保费、办理关系转接、核定计算待 遇,以及将待遇和服务派送到单位和个人之中。**

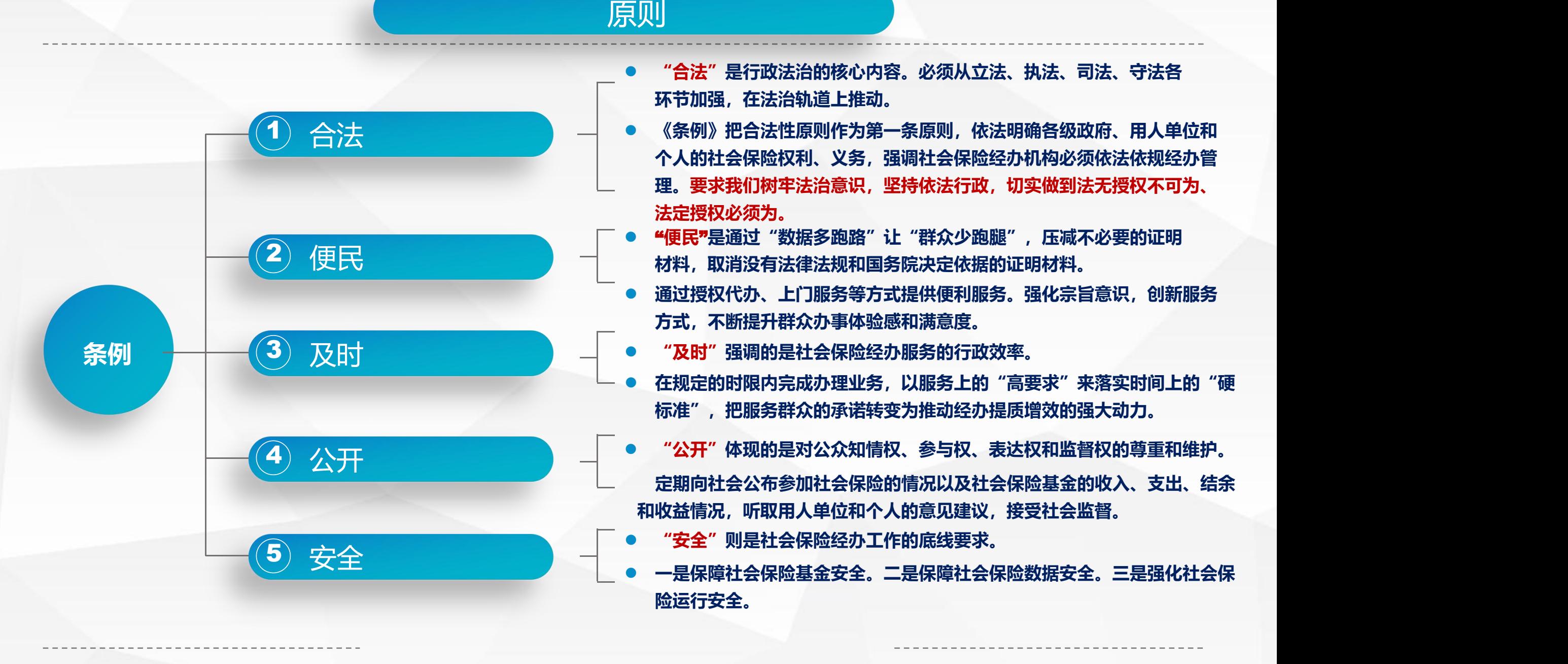

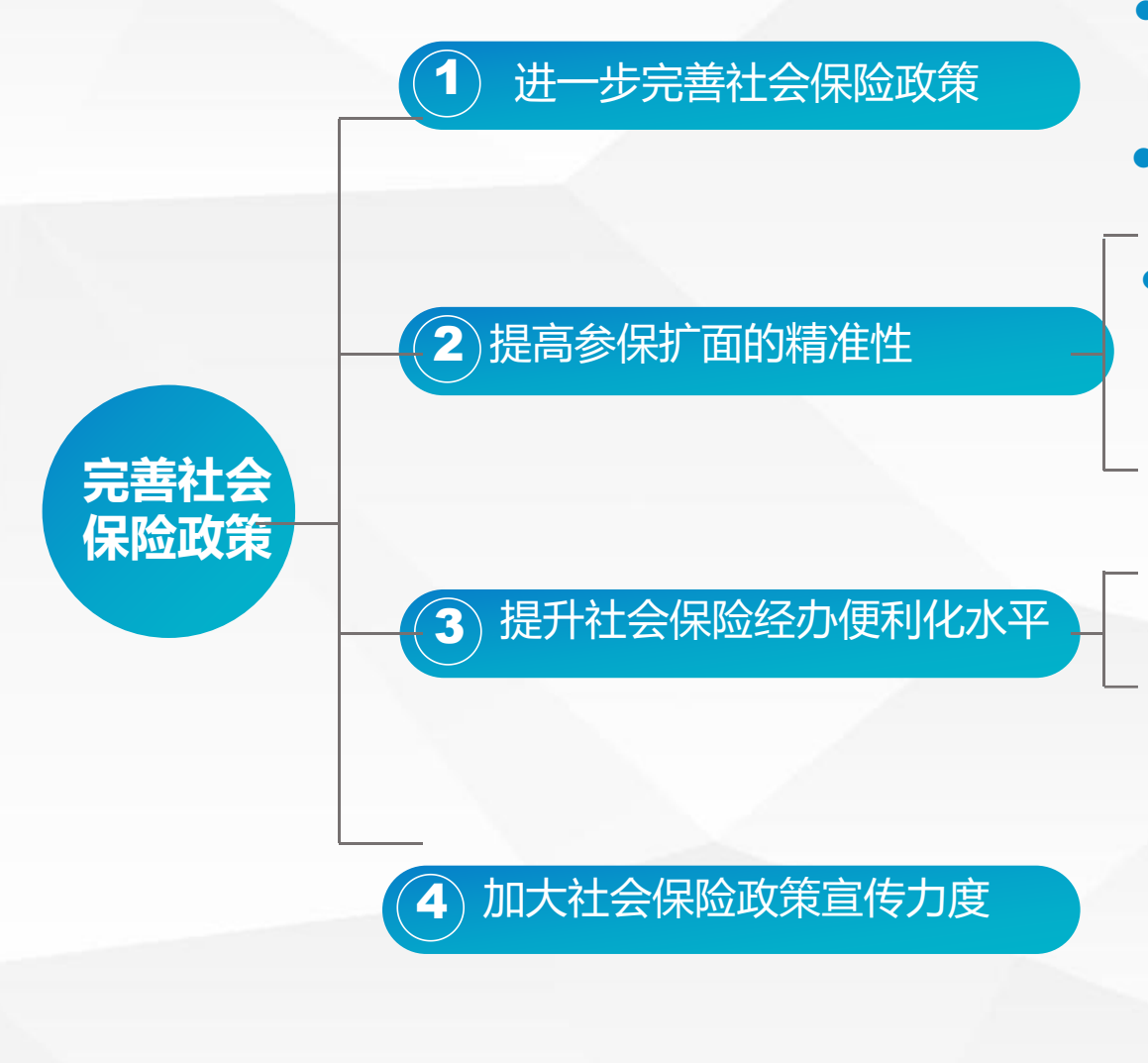

- <sup>用</sup>PowerPoint制作课件的方法 根据PowerPoint的特点,设计课件方案时,把方案写成分页式,即按照幻灯片一张一张的样式,按屏幕页面的方式写出,同时要考虑模板的选取、板式的选择、效果的设置、动画出现的时间以及... 关于扩大社会保险覆盖面方面的具体措施 1 **养老保险。** 进一步完善社会保险政策l **落实取消灵活就业人员在就业地参加企业职工基本养老保险的户籍限制,组织 尚未参加企业职工基本养老保险的灵活就业人员,按照规定参加城乡居民基本**
	- l **巩固建设工程领域按项目参加工伤保险成果,积极推进基层快递网点优先参加 工伤保险,加快职业人群工伤保险制度全覆盖的步伐。**
	- l **聚焦新就业形态就业人员、灵活就业人员、农民工等重点群体,精准定位 未参保人员,找准未参保的原因,分类施策,不断提升参保质量。精准落 实为困难群体代缴城乡居民基本养老保险费的政策。**
- 3)提升社会保险经办便利化水平 —<br>借助银行、基层服务平台的力量,延伸服务网点,拓展服务器,在**课** l **推进全国社会保险服务事项标准统一、整体联动、业务协同,线上线下深度融 合,我们也全面推行证明事项告知承诺制,推出更多"一件事"集成服务,为 用人单位和个人提供全网式、全流程、无差别的方便快捷服务。同时,我们也 城区步行**15**分钟、在乡村打造辐射**5**公里服务圈的"就近办"社会保险经办 服务。**
	- l **结合《条例》的贯彻实施,从今年起人力资源与社会保障部将组织开展"社 保服务进万家"活动,通过进社区、进乡村、进企业、进校园"四进"活动, 将社会保险政策送进千家万户,进一步提高社会公众依法履行参保缴费义务、 维护自身社会保险合法权益的意识**

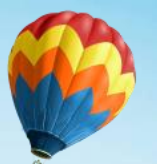

### **《 条 例 》 的 全 文 学 习**

第四条 国务院人力资源社会保障行政部门主管全国基本养老保险、工伤保险、失业保险等社会保 险经办工作。国务院医疗保障行政部门主管全国基本医疗保险、生育保险等社会保险经办工作。 县级以上地方人民政府人力资源社会保障行政部门按照统筹层次主管基本养老保险、工伤保险、失 业保险等社会保险经办工作。县级以上地方人民政府医疗保障行政部门按照统筹层次主管基本医疗保险、 生育保险等社会保险经办工作。

第五条 国务院人力资源社会保障行政部门、医疗保障行政部门以及其他有关部门按照各自职责, 密切配合、相互协作,共同做好社会保险经办工作。

县级以上地方人民政府应当加强对本行政区域社会保险经办工作的领导,加强社会保险经办能力建 设,为社会保险经办工作提供保障。

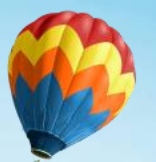

#### **《 条 例 》 的 全 文 学 习**

#### **第二章 社会保险登记和关系转移**

第六条 用人单位在登记管理机关办理登记时同步办理社会保险登记。

个人申请办理社会保险登记,以公民身份号码作为社会保障号码,取得社会保障卡和医保电子凭证。 社会保险经办机构应当自收到申请之日起10个工作日内办理完毕。

第七条 社会保障卡是个人参加基本养老保险、基本医疗保险、工伤保险、失业保险、生育保险等 社会保险和享受各项社会保险待遇的凭证,包括实体社会保障卡和电子社会保障卡。

医保电子凭证是个人参加基本医疗保险、生育保险等社会保险和享受基本医疗保险、生育保险等社 会保险待遇的凭证。

会保险经办机构共享。 第八条 登记管理机关应当将用人单位设立、变更、注销登记的信息与社会保险经办机构共享,公 安、民政、卫生健康、司法行政等部门应当将个人的出生、死亡以及户口登记、迁移、注销等信息与社

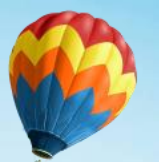

# **《 条 例 》 的 全 文 学 习**

第九条 用人单位的性质、银行账户、用工等参保信息发生变化,以及个人参保信息发生变化的,用 人单位和个人应当及时告知社会保险经办机构。社会保险经办机构应当对用人单位和个人提供的参保信息 与共享信息进行比对核实。

第十条 用人单位和个人申请变更、注销社会保险登记,社会保险经办机构应当自收到申请之日起10 个工作日内办理完毕。用人单位注销社会保险登记的,应当先结清欠缴的社会保险费、滞纳金、罚款。

第十一条 社会保险经办机构应当及时、完整、准确记录下列信息:

(一)社会保险登记情况;

- (二)社会保险费缴纳情况;
- (三)社会保险待遇享受情况;
- (四)个人账户情况;

(五)与社会保险经办相关的其他情况。

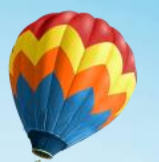

#### **《 条 例 》 的 全 文 学 习**

第十二条 参加职工基本养老保险的个人跨统筹地区就业,其职工基本养老保险关系随同转移。

参加职工基本养老保险的个人在机关事业单位与企业等不同性质用人单位之间流动就业,其职工基本养 老保险关系随同转移。

参加城乡居民基本养老保险且未享受待遇的个人跨统筹地区迁移户籍,其城乡居民基本养老保险关系可 以随同转移。

第十三条 参加职工基本医疗保险的个人跨统筹地区就业,其职工基本医疗保险关系随同转移。 参加城乡居民基本医疗保险的个人跨统筹地区迁移户籍或者变动经常居住地,其城乡居民基本医疗保险 关系可以按照规定随同转移。

职工基本医疗保险与城乡居民基本医疗保险之间的关系转移,按照规定执行。

第十四条 参加失业保险的个人跨统筹地区就业,其失业保险关系随同转移。

- 第十五条 参加工伤保险、生育保险的个人跨统筹地区就业,在新就业地参加工伤保险、生育保险。

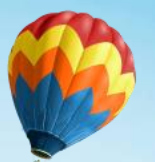

# **《 条 例 》 的 全 文 学 习**

第十六条 用人单位和个人办理社会保险关系转移接续手续的,社会保险经办机构应当在规定时限内 办理完毕,并将结果告知用人单位和个人,或者提供办理情况查询服务。

第十七条 军事机关和社会保险经办机构,按照各自职责办理军人保险与社会保险关系转移接续手续。 社会保险经办机构应当为军人保险与社会保险关系转移接续手续办理优先提供服务。

#### **第三章 社会保险待遇核定和支付**

第十八条 用人单位和个人应当按照国家规定,向社会保险经办机构提出领取基本养老金的申请。社 会保险经办机构应当自收到申请之日起20个工作日内办理完毕。

第十九条 参加职工基本养老保险的个人死亡或者失业人员在领取失业保险金期间死亡,其遗属可以 依法向社会保险经办机构申领丧葬补助金和抚恤金。社会保险经办机构应当及时核实有关情况,按照规定 核定并发放丧葬补助金和抚恤金。

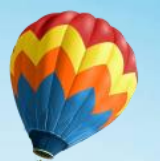

### **《 条 例 》 的 全 文 学 习**

第二十条 个人医疗费用、生育医疗费用中应当由基本医疗保险(含生育保险)基金支付的部分,由 社会保险经办机构审核后与医疗机构、药品经营单位直接结算。

因特殊情况个人申请手工报销,应当向社会保险经办机构提供医疗机构、药品经营单位的收费票据、 费用清单、诊断证明、病历资料。社会保险经办机构应当对收费票据、费用清单、诊断证明、病历资料进 行审核,并自收到申请之日起30个工作日内办理完毕。

参加生育保险的个人申领生育津贴,应当向社会保险经办机构提供病历资料。社会保险经办机构应当 对病历资料进行审核,并自收到申请之日起10个工作日内办理完毕。

第二十一条 工伤职工及其用人单位依法申请劳动能力鉴定、辅助器具配置确认、停工留薪期延长确

认、工伤旧伤复发确认,应当向社会保险经办机构提供诊断证明、病历资料。

付的部分,由社会保险经办机构审核后与医疗机构、辅助器具配置机构直接结算。 第二十二条 个人治疗工伤的医疗费用、康复费用、安装配置辅助器具费用中应当由工伤保险基金支

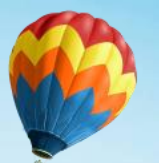

### **《 条 例 》 的 全 文 学 习**

因特殊情况用人单位或者个人申请手工报销,应当向社会保险经办机构提供医疗机构、辅助器具配置机 构的收费票据、费用清单、诊断证明、病历资料。社会保险经办机构应当对收费票据、费用清单、诊断证明、 病历资料讲行审核,并自收到申请之日起20个工作日内办理完毕。

第二十三条 人力资源社会保障行政部门、医疗保障行政部门应当按照各自职责建立健全异地就医医疗 费用结算制度。社会保险经办机构应当做好异地就医医疗费用结算工作。

第二十四条 个人申领失业保险金,社会保险经办机构应当自收到申请之日起10个工作日内办理完毕。 个人在领取失业保险金期间,社会保险经办机构应当从失业保险基金中支付其应当缴纳的基本医疗保险 (含生育保险)费。

业资格证书或者职业技能等级证书进行审核,并自收到申请之日起10个工作日内办理完毕。 个人申领职业培训等补贴,应当提供职业资格证书或者职业技能等级证书。社会保险经办机构应当对职

<sup>用</sup>PowerPoint制作课件的方法 根据PowerPoint的特点,设计课件方案时,把方案写成分页式,即按照幻灯片一张一张的样式,按屏幕页面的方式写出,同时要考虑模板的选取、板式的选择、效果的设置、动画出现的时间以及... 跨省异地就医直接结算方面取得的进展和遇到的问题 2022**年**7**月**26**日,为贯彻落实党中央、国务院决策部署,深化基本医疗保险跨省异地就医直接结算改革,着力破解异地就医备案不便捷等堵点难点问题,国家医保局 会同财政部共同印发了《关于进一步做好基本医疗保险跨省异地就医直接结算工作的通知》。《通知》要求,各地医保部门要及时调整与本通知不相符的政策措施,确 保**2022**年**12**月底前同国家政策相衔接;结合本地实际,进一步明确和细化政策管理规定,精简办理材料,简化办理流程,优化管理服务;同步按要求调整信息系统, 保障跨省异地就医直接结算工作平稳过渡。《基本医疗保险跨省异地就医直接结算经办规程》将于**2023**年**1**月**1**日起正式实施。**

#### 1 **一个新突破**

**重点 国住院、普通门诊和高血压、糖尿病等**5**种门诊慢特病的跨省直接结算总人次突破了**7000**万,减少群众垫付**972.1**亿元,** l **跨省联网定点医药机构的覆盖面进一步扩大,全国联网定点医药机构的数量、结算人次和结算金额都取得了新突破。截至今 年**8**月底,全国跨省联网定点医药机构数量已经达到**47.51**万家,比去年底增长了**45.33%**。与此同时,今年前**8**个月,全 与去年同期相比,分别增长了**245.1%**和**91.77%**。**

#### 2 两个新提升

- l **第一,逐步统一了异地就医备案政策,备案服务的便捷性得到极大提升。目前,所有参保人都可以进行异地就医备案, 其中急诊抢救人员视同已经备案。全国已经统一了备案有效期,有效期内参保人可以在就医地多次就诊,并能在备案地 和参保地双向享受待遇,以前的政策是很多地方是单向享受待遇。**
- l **第二,开展了全国范围内的政策集中宣传,在全国范围内开展了跨省异地就医直接结算政策集中宣传月活动知晓度有了 新的提升。**

中国基本医疗保险实行的是市级或县级统筹,医疗保险统筹层次低,各统筹地政策不统一、医疗待遇标准不一致,这是阻碍医保联动的最大障碍。医疗保险结算十分复 **杂,涉及到起付线、自付比例、封顶额度等等的计算。例如上海的医疗保险药品目录就达**1400**余种,更有众多的一次性耗材、诊疗项目等,不仅医疗机构难以分辨,即 使是专业的医保部门也不可能设置许多套系统一一识别。措施是好的,但是在具体实施和操作的过程中还有许多工作要做。首先,由于各地经济发展水平、医疗发展水 平不平衡,不同地区之间医疗保险政策尚存在较大区别,一时难以和新政策接轨。因此,在颁布实施新政策的同时,各地相应的改革措施、硬件设施、技术条件等都应** 该跟上, 为新政策的实施创造一个良好的社会条件和技术条件, 这样这一便民政策才能取得良好的效果。异地医保联动后, 要求医保服务人员熟悉对方的管理模式和操 **作程序,随着联动城市的增加,业务人员的工作难度将成倍增加。**

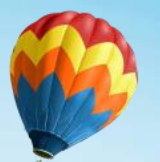

# **《 条 例 》 的 全 文 学 习**

第二十五条 个人出现国家规定的停止享受社会保险待遇的情形,用人单位、待遇享受人员或者其亲 属应当自相关情形发生之日起20个工作日内告知社会保险经办机构。社会保险经办机构核实后应当停止发 放相应的社会保险待遇。

第二十六条 社会保险经办机构应当通过信息比对、自助认证等方式,核验社会保险待遇享受资格。 通过信息比对、自助认证等方式无法确认社会保险待遇享受资格的,社会保险经办机构可以委托用人单位 或者第三方机构进行核实。

对涉嫌丧失社会保险待遇享受资格后继续享受待遇的,社会保险经办机构应当调查核实。经调查确认 不符合社会保险待遇享受资格的,停止发放待遇。

#### **第四章 社会保险经办服务和管理**

跨统筹地区社会保险经办。 第二十七条 社会保险经办机构应当依托社会保险公共服务平台、医疗保障信息平台等实现跨部门、

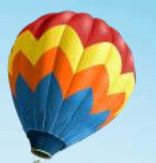

#### **《 条 例 》 的 全 文 学 习**

第二十八条 社会保险经办机构应当推动社会保险经办事项与相关政务服务事项协同办理。社会保险 经办窗口应当进驻政务服务中心,为用人单位和个人提供一站式服务。

人力资源社会保障行政部门、医疗保障行政部门应当强化社会保险经办服务能力,实现省、市、县、 乡镇(街道)、村(社区)全覆盖。

第二十九条 用人单位和个人办理社会保险事务,可以通过政府网站、移动终端、自助终端等服务渠 道办理,也可以到社会保险经办窗口现场办理。

第三十条 社会保险经办机构应当加强无障碍环境建设,提供无障碍信息交流,完善无障碍服务设施 设备,采用授权代办、上门服务等方式,为老年人、残疾人等特殊群体提供便利。

第三十一条 用人单位和个人办理社会保险事务,社会保险经办机构要求其提供身份证件以外的其他 证明材料的,应当有法律、法规和国务院决定依据。

办、上门服务等方式,为老年人、残疾人等特殊群体提供便利。这是新时期对我国社会保险经办提出的新要求,也是社会保险经办高\_\_\_\_\_\_\_\_\_\_\_\_\_\_\_\_\_\_\_\_\_\_\_ <sup>用</sup>PowerPoint制作课件的方法 根据PowerPoint的特点,设计课件方案时,把方案写成分页式,即按照幻灯片一张一张的样式,按屏幕页面的方式写出,同时要考虑模板的选取、板式的选择、效果的设置、动画出现的时间以及... **对特殊人群提供的便利化、人性化和个性化服务 《条例》第三十条指出,社会保险经办机构应当加强无障碍环境建设,提供无障碍信息交流,完善无障碍服务设施设备,采用授权代 质量发展的要求。作为覆盖全民的社会保险制度,对特殊人群提供的便利化、人性化和个性化服务,既是社会保险经办本身的要求, 也是社会保险高质量发展的需要。**

**重点 等特殊群体的传统,应当将这些传统更具体地细化到社会保险经办之中。例如,可以探索将养老金的发放** 1 **贯彻落实"放管服"改革要求** l **发达国家社会保障经办管理一个很重要的特征,一方面在经办中不歧视特殊群体,在经办的每一个环节都 体现出关爱和呵护,在任何情况都有优先权;另一方面提供便利的、人性化的设施设备以及服务,如专人 定期的上门探访、电话问候等,并且这些服务都是主动免费的提供。我国更是具有敬老护幼、帮扶残疾人 延伸到与孤独老人、身边无子女高龄老人的养老服务上,在实现养老金按时足额发放的同时,与这些高龄 的、身边无子女或监护人的特殊人群的照护服务结合起来,发挥养老金真正"养老、护老、保老"的作用; 再如,扩大社保经办的服务触角,在目前经办大厅柜台服务、移动客户端及网络、电话服务基础上,让街 道社区、乡镇村委在参保续保责任基础上,承担更多便民的社保服务。同时,定期排查需要上门服务的家 庭和人员,针对这些人群的实际,采取多种不同形式的、有针对性的便捷服务。**

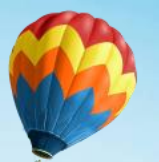

### **《 条 例 》 的 全 文 学 习**

第三十二条 社会保险经办机构免费向用人单位和个人提供查询核对社会保险缴费和享受社会保险待 遇记录、社会保险咨询等相关服务。

第三十三条 社会保险经办机构应当根据经办工作需要,与符合条件的机构协商签订服务协议,规范 社会保险服务行为。人力资源社会保障行政部门、医疗保障行政部门应当加强对服务协议订立、履行等情 况的监督。

第三十四条 医疗保障行政部门所属的社会保险经办机构应当改进基金支付和结算服务,加强服务协 议管理,建立健全集体协商谈判机制。

第三十五条 社会保险经办机构应当妥善保管社会保险经办信息,确保信息完整、准确和安全。

第三十六条 社会保险经办机构应当建立健全业务、财务、安全和风险管理等内部控制制度。

社会保险经办机构应当定期对内部控制制度的制定、执行情况进行检查、评估,对发现的问题进行整

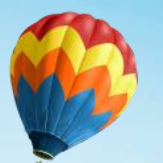

# **《 条 例 》 的 全 文 学 习**

- 第三十七条 社会保险经办机构应当明确岗位权责,对重点业务、高风险业务分级审核。
- 第三十八条 社会保险经办机构应当加强信息系统应用管理,健全信息核验机制,记录业务经办过程。
- 第三十九条 社会保险经办机构具体编制下一年度社会保险基金预算草案,报本级人力资源社会保障 行政部门、医疗保障行政部门审核汇总。社会保险基金收入预算草案由社会保险经办机构会同社会保险费 征收机构具体编制。
- 第四十条 社会保险经办机构设立社会保险基金支出户,用于接受财政专户拨入基金、支付基金支出 款项、上解上级经办机构基金、下拨下级经办机构基金等。
	- 第四十一条 社会保险经办机构应当按照国家统一的会计制度对社会保险基金进行会计核算、对账。
	- 第四十二条 社会保险经办机构应当核查下列事项:
		- (一)社会保险登记和待遇享受等情况;
		- (二)社会保险服务机构履行服务协议、执行费用结算项目和标准情况;

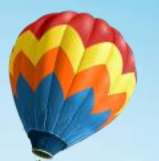

#### **《 条 例 》 的 全 文 学 习**

#### (三)法律、法规规定的其他事项。

第四十三条 社会保险经办机构发现社会保险服务机构违反服务协议的,可以督促其履行服务协议, 按照服务协议约定暂停或者不予拨付费用、追回违规费用、中止相关责任人员或者所在部门涉及社会保险 基金使用的社会保险服务,直至解除服务协议;社会保险服务机构及其相关责任人员有权进行陈述、申辩。 第四十四条 社会保险经办机构发现用人单位、个人、社会保险服务机构违反社会保险法律、法规、 规章的,应当责令改正。对拒不改正或者依法应当由人力资源社会保障行政部门、医疗保障行政部门处理 的,及时移交人力资源社会保障行政部门、医疗保障行政部门处理。

第四十五条 国务院人力资源社会保障行政部门、医疗保障行政部门会同有关部门建立社会保险信用 管理制度,明确社会保险领域严重失信主体名单认定标准。

法规行为等失信行为。 社会保险经办机构应当如实记录用人单位、个人和社会保险服务机构及其工作人员违反社会保险法律、

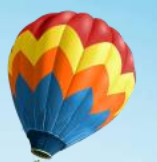

# **《 条 例 》 的 全 文 学 习**

第四十六条 个人多享受社会保险待遇的,由社会保险经办机构责令退回;难以一次性退回的,可以 签订还款协议分期退回,也可以从其后续享受的社会保险待遇或者个人账户余额中抵扣。

#### **第五章 社会保险经办监督**

第四十七条 人力资源社会保障行政部门、医疗保障行政部门按照各自职责对社会保险经办机构下列 事项进行监督检查:

- (一)社会保险法律、法规、规章执行情况;
- (二)社会保险登记、待遇支付等经办情况;
- (三)社会保险基金管理情况;
- (四)与社会保险服务机构签订服务协议和服务协议履行情况;
- (五) 法律、法规规定的其他事项。

财政部门、审计机关按照各自职责,依法对社会保险经办机构的相关工作实施监督。

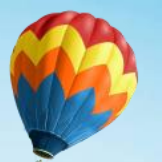

### **《 条 例 》 的 全 文 学 习**

第四十八条 人力资源社会保障行政部门、医疗保障行政部门应当按照各自职责加强对社会保险服务 机构、用人单位和个人遵守社会保险法律、法规、规章情况的监督检查。社会保险服务机构、用人单位和 个人应当配合,如实提供与社会保险有关的资料,不得拒绝检查或者谎报、瞒报。 人力资源社会保障行政部门、医疗保障行政部门发现社会保险服务机构、用人单位违反社会保险法律、 法规、规章的,应当按照各自职责提出处理意见,督促整改,并可以约谈相关负责人。 第四十九条 人力资源社会保障行政部门、医疗保障行政部门、社会保险经办机构及其工作人员依法 保护用人单位和个人的信息,不得以任何形式泄露。

第五十条 人力资源社会保障行政部门、医疗保障行政部门应当畅通监督渠道,鼓励和支持社会各方 面对社会保险经办进行监督。

益情况,听取用人单位和个人的意见建议,接受社会监督。 社会保险经办机构应当定期向社会公布参加社会保险情况以及社会保险基金的收入、支出、结余和收

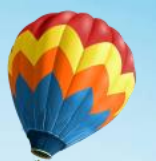

#### **《 条 例 》 的 全 文 学 习**

工会、企业代表组织应当及时反映用人单位和个人对社会保险经办的意见建议。

第五十一条 任何组织和个人有权对违反社会保险法律、法规、规章的行为进行举报、投诉。

人力资源社会保障行政部门、医疗保障行政部门对收到的有关社会保险的举报、投诉,应当依法进行 处理。

第五十二条 用人单位和个人认为社会保险经办机构在社会保险经办工作中侵害其社会保险权益的, 可以依法申请行政复议或者提起行政诉讼。

#### **第六章 法律责任**

第五十三条 社会保险经办机构及其工作人员有下列行为之一的,由人力资源社会保障行政部门、医 疗保障行政部门按照各自职责责令改正;给社会保险基金、用人单位或者个人造成损失的,依法承担赔偿 责任;对负有责任的领导人员和直接责任人员依法给予处分:

(一)未履行社会保险法定职责的;

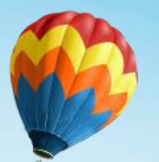

### **《 条 例 》 的 全 文 学 习**

- (二)违反规定要求提供证明材料的;
- (三)克扣或者拒不按时支付社会保险待遇的;
- (四)丢失或者篡改缴费记录、享受社会保险待遇记录等社会保险数据、个人权益记录的;
- (五) 违反社会保险经办内部控制制度的。

第五十四条 人力资源社会保障行政部门、医疗保障行政部门、社会保险经办机构及其工作人员泄露 用人单位和个人信息的,对负有责任的领导人员和直接责任人员依法给予处分;给用人单位或者个人造成 损失的,依法承担赔偿责任。

险经办机构解除服务协议;属于其他社会保险服务机构的,由社会保险经办机构解除服务协议。 第五十五条 以欺诈、伪造证明材料或者其他手段骗取社会保险基金支出的,由人力资源社会保障行 政部门、医疗保障行政部门按照各自职责责令退回,处骗取金额2倍以上5倍以下的罚款;属于定点医药机 构的,责令其暂停相关责任部门6个月以上1年以下涉及社会保险基金使用的社会保险服务,直至由社会保

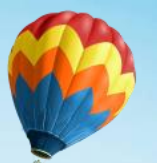

### **《 条 例 》 的 全 文 学 习**

对负有责任的领导人员和直接责任人员,有执业资格的,由有关主管部门依法吊销其执业资格。 第五十六条 隐匿、转移、侵占、挪用社会保险基金或者违规投资运营的,由人力资源社会保障行政 部门、医疗保障行政部门、财政部门、审计机关按照各自职责责令追回;有违法所得的,没收违法所得; 对负有责任的领导人员和直接责任人员依法给予处分。

第五十七条 社会保险服务机构拒绝人力资源社会保障行政部门、医疗保障行政部门监督检查或者谎 报、瞒报有关情况的,由人力资源社会保障行政部门、医疗保障行政部门按照各自职责责令改正,并可以 约谈有关负责人;拒不改正的,处1万元以上5万元以下的罚款。

第五十八条 公职人员在社会保险经办工作中滥用职权、玩忽职守、徇私舞弊的,依法给予处分。 第五十九条 违反本条例规定,构成违反治安管理行为的,依法给予治安管理处罚;构成犯罪的,依 法追究刑事责任。

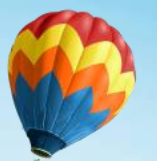

#### **《 条 例 》 的 全 文 学 习**

#### **第七章 附 则**

第六十条 本条例所称社会保险经办机构,是指人力资源社会保障行政部门所属的经办基本养老保险、 工伤保险、失业保险等社会保险的机构和医疗保障行政部门所属的经办基本医疗保险、生育保险等社会保 险的机构。

第六十一条 本条例所称社会保险服务机构,是指与社会保险经办机构签订服务协议,提供社会保险 服务的医疗机构、药品经营单位、辅助器具配置机构、失业保险委托培训机构等机构。

第六十二条 社会保障卡加载金融功能,有条件的地方可以扩大社会保障卡的应用范围,提升民生服 务效能。医保电子凭证可以根据需要,加载相关服务功能。

第六十三条 本条例自2023年12月1日起施行。

# **谢 谢 大 家 聆 听**

–学习解读2023年《社会保险经办条例》——

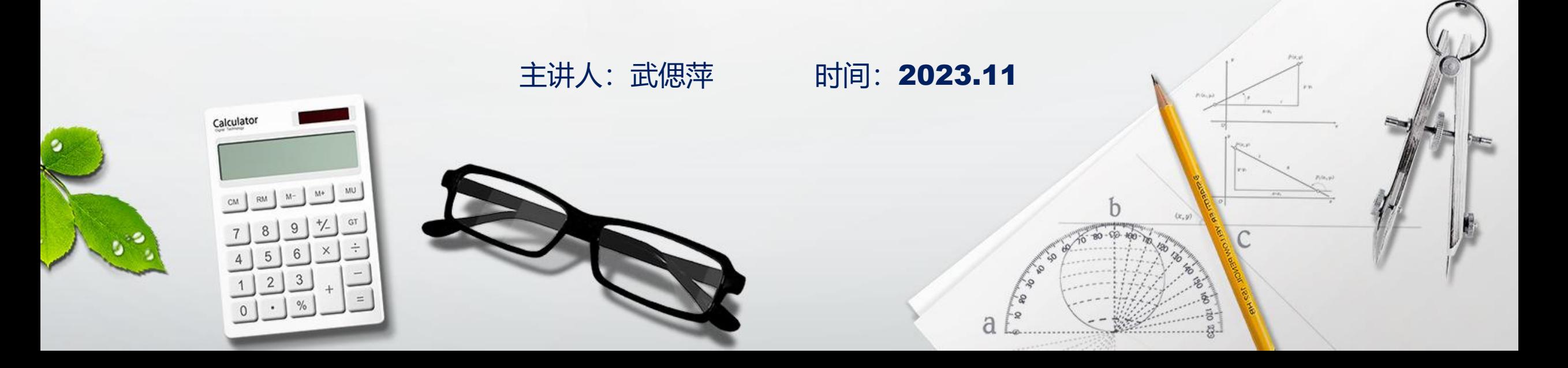